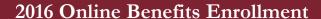

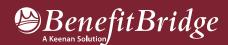

## Barstow Unified School District Online Benefits Enrollment is easy with BenefitBridge!

- View current plan year benefits
- Compare plan options
- Enroll in benefits

- Verify and update dependents and beneficiaries
- Available 24/7 via the Internet

## Registration and Login

- Already have login credentials? Login to **BenefitBridge** at <u>benefitbridge.com/barstowusd</u>
- Forgot your username or password? Click on "Forgot Username/Password?"
- Please add or update your email address to receive an email confirmation of your enrollment approval.

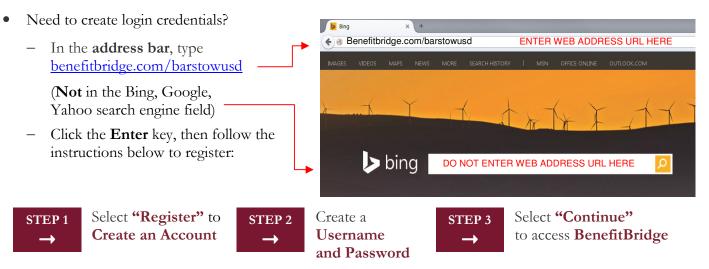

## **Enrolling in Benefits**

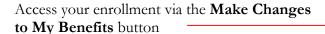

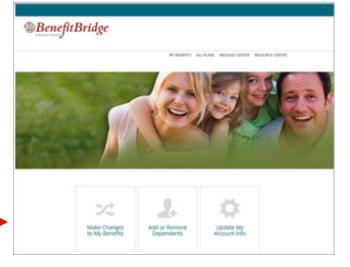

## Need Help?

Contact BenefitBridge Support at 800.814.1862; Mon – Fri, 8:00 AM – 5:00 PM, PST or email benefitbridge@keenan.com.

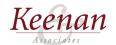